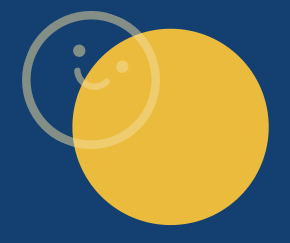

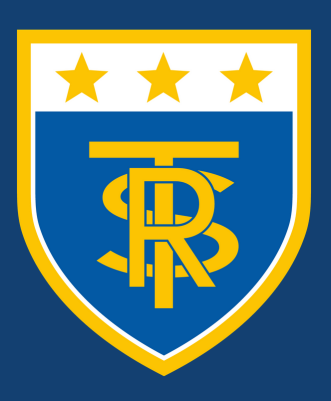

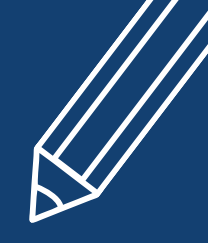

**RALPH THORESBY SCHOOL**<br>Ambition and Achievement for All

# **Transition to** Home Learning

**Ralph Thoresby School** 

#### Home Learning-Tier 1

October 2020

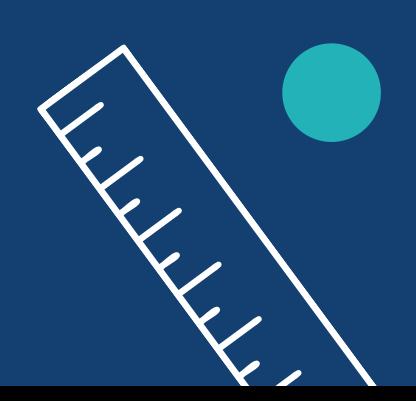

## **How to access your work**

If you have been sent home to self-isolate, you are still expected to complete your usual lessons. It is not time off. You should follow your timetable and complete the work set on OneDrive. Follow the steps below to ensure you continue your learning:

#### **Have access to your school email**

If you don't have access, use your personal or parent/carer email to contact userdetails@ralphthoresby.com. Use your email address to access OneDrive. You can get the link to your year groups folder by going to https://www.ralphthoresby.co.uk/transition-to-home-learning/

### Follow your timetable and complete **your work**

Complete the work from the OneDrive folder for your subject. The work on OneDrive will be the same as the work set in school, so it is important that you complete it. Work will be uploaded at some point during the timetabled lesson--be sure to check or email your teacher if you're unsure Email the work to your teacher when you've completed the work or if y are having any trouble. Your teacher will provide feedback, if necessary.

#### **Check in with staff each day**

At the end of each day, a member of staff will call you and speak to you and your parent/carer. They will ask you what work you've completed and if you've had any issues. They will help you contact your class teacher, if needed. Follow the three steps each day you are self-isolating.

#### **Questions?**

3

If you have any questions, visit our FAQ page here: https://www.ralphthoresby.co.uk/home-learning-frequently-askedquestions/

Video guides will be available. Click on the 'Home Learning' tab on the school website for more information.

### Staff Email Addresses

To view a staff members email address, type their name in the 'To' section of Office 365 when logged into your school email. Alternatively all staff emails are listed here:

https://www.ralphthoresby.co.uk/home-learning-staff-email-list/

#### www.ralphthoresby.co.uk